資料2

1

# ボンド電子化の仕様について

# 第三回 入札ボンド・履行ボンドの 電子化に関する勉強会

平成20年11月6日

## ■入札ボンド・履行ボンド電子化に当たっての前提条件について

これまでの勉強会等における議論、検討を踏まえ、下記の条件を前提として実証実験システムの仕様策定および 設計作業を進めることとしたい。また、本実証実験にて利用する外部連携システム(電子入札システム、発行機関 社内システム)およびデータは、全てダミーを用いることを前提とする。

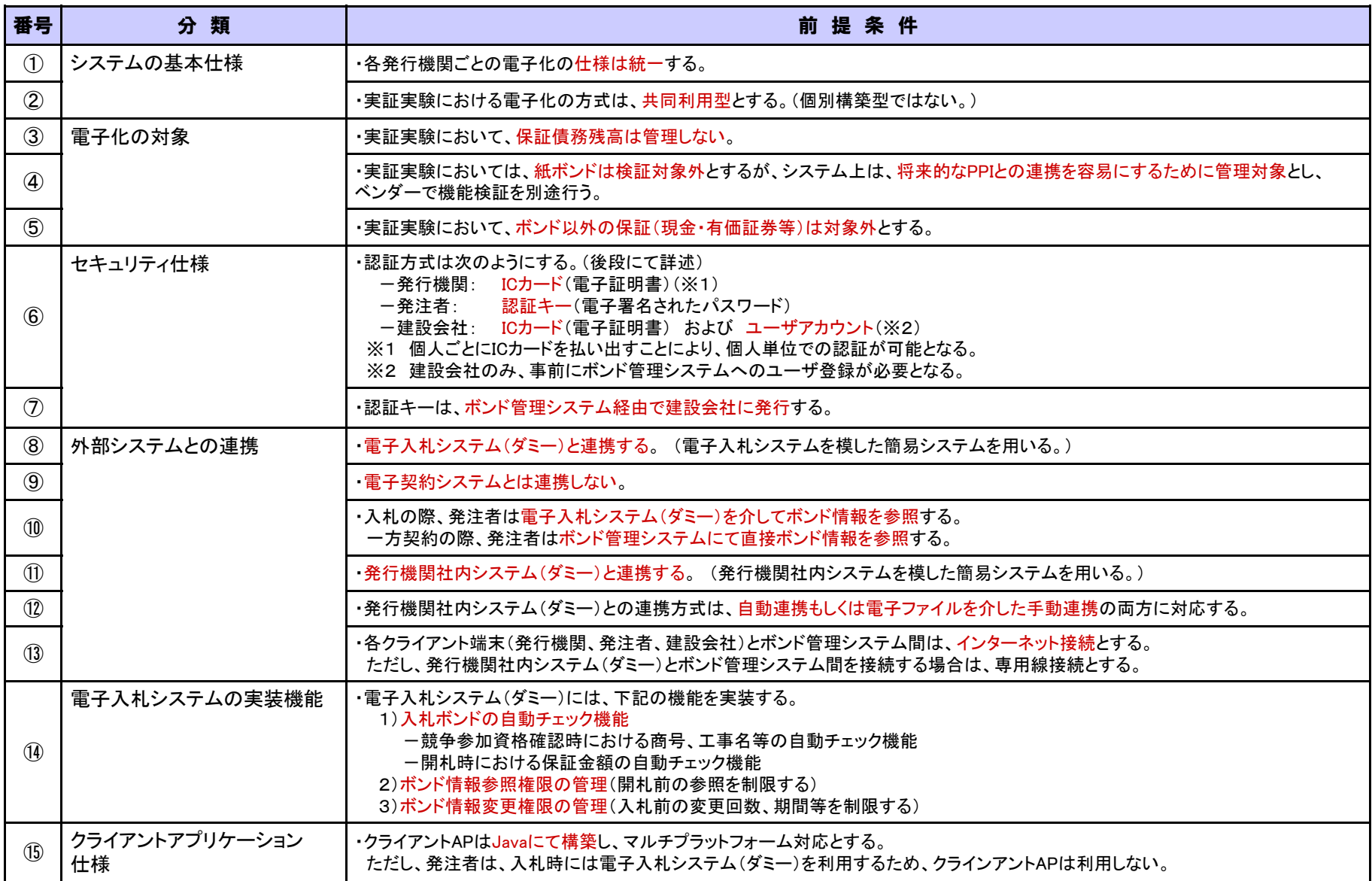

#### ■システム食(各システムと各ユーザ間の関係)について

本システムにおける各システムおよび各ユーザ間の関係は、下図の通りである。 下図には、各システムに対し各ユーザが実施する業務について示している。

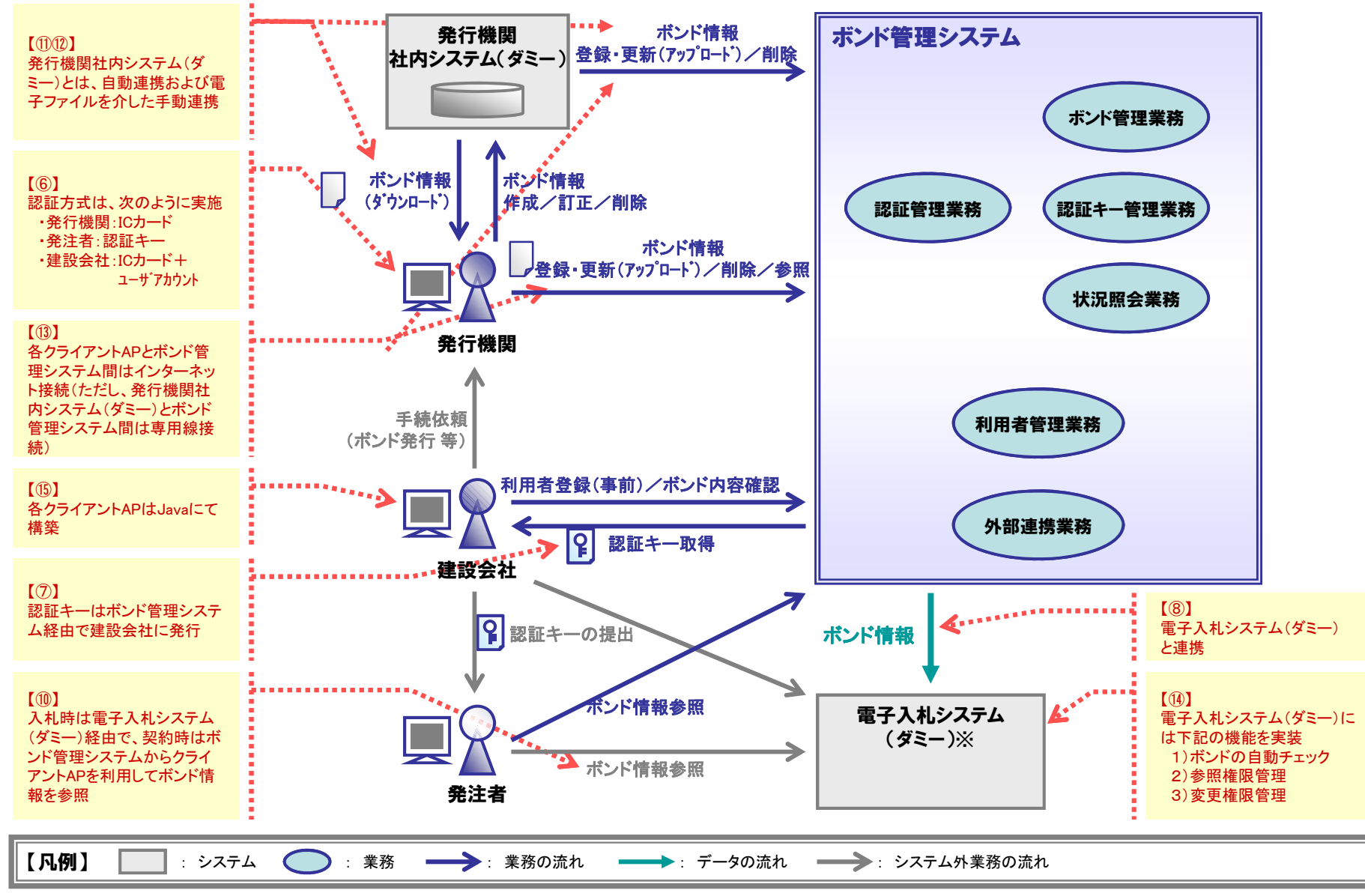

※ ボンド管理システムとの自動連係の機能検証のため、電子入札(地方公共団体向けコアシステム)をカスタマイズしたダミーを構築するが、詳細については別途詳細設計において明らかにする。

#### ■詳細ビジネスフロー

ボンド管理システムで実現するビジネスフローは、下記の入札業務、契約業務の大きく2つに 体系付けられる。それぞれの詳細なビジネスフローを次ページ以降に示す。

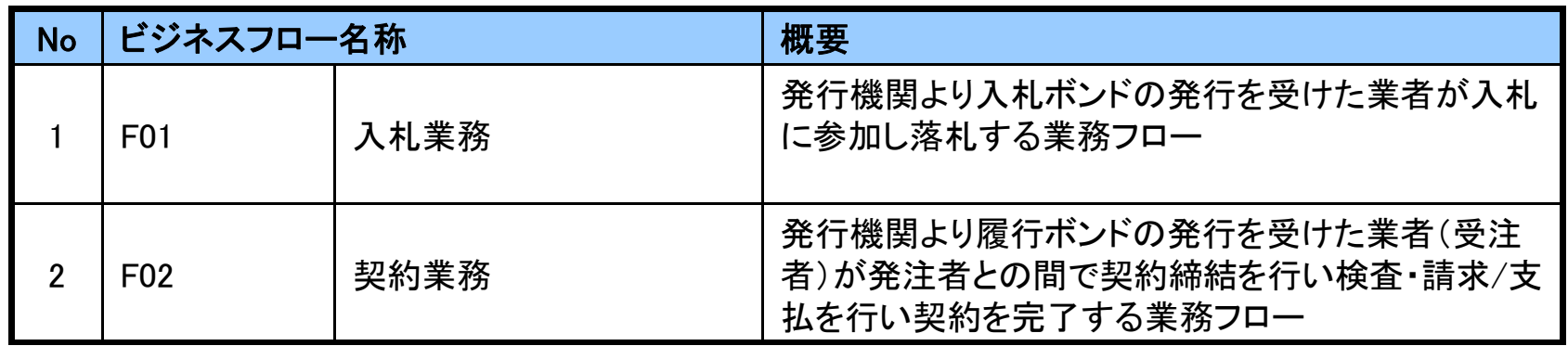

# (参考)ビジネスフロー凡例

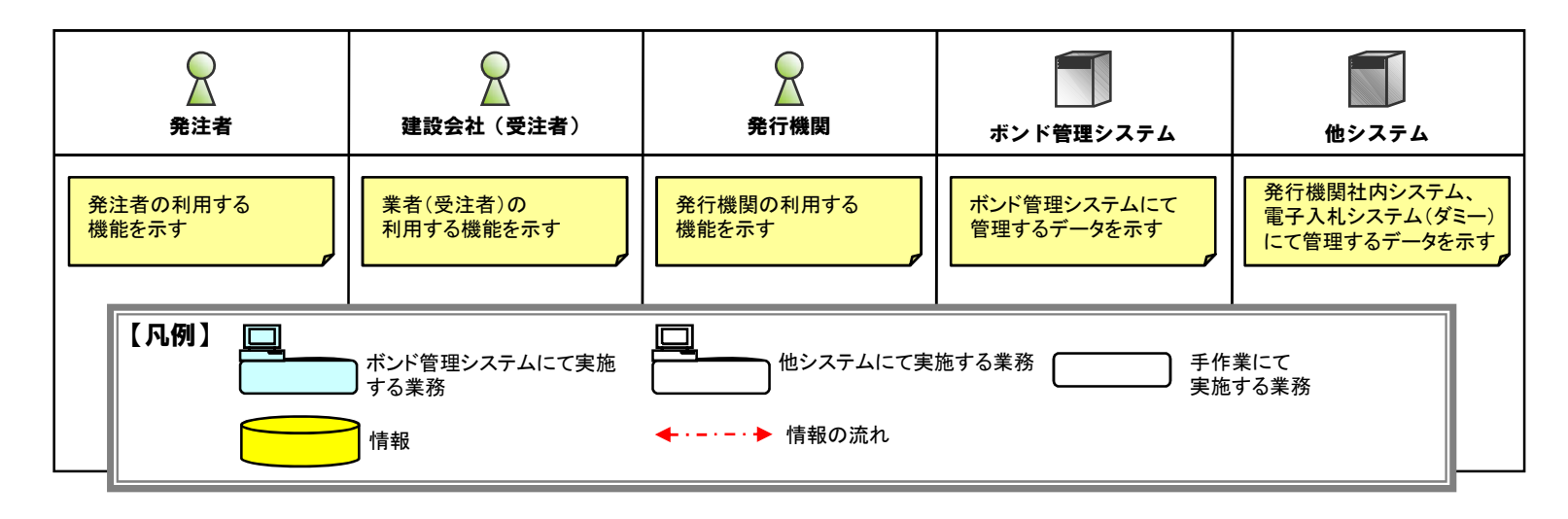

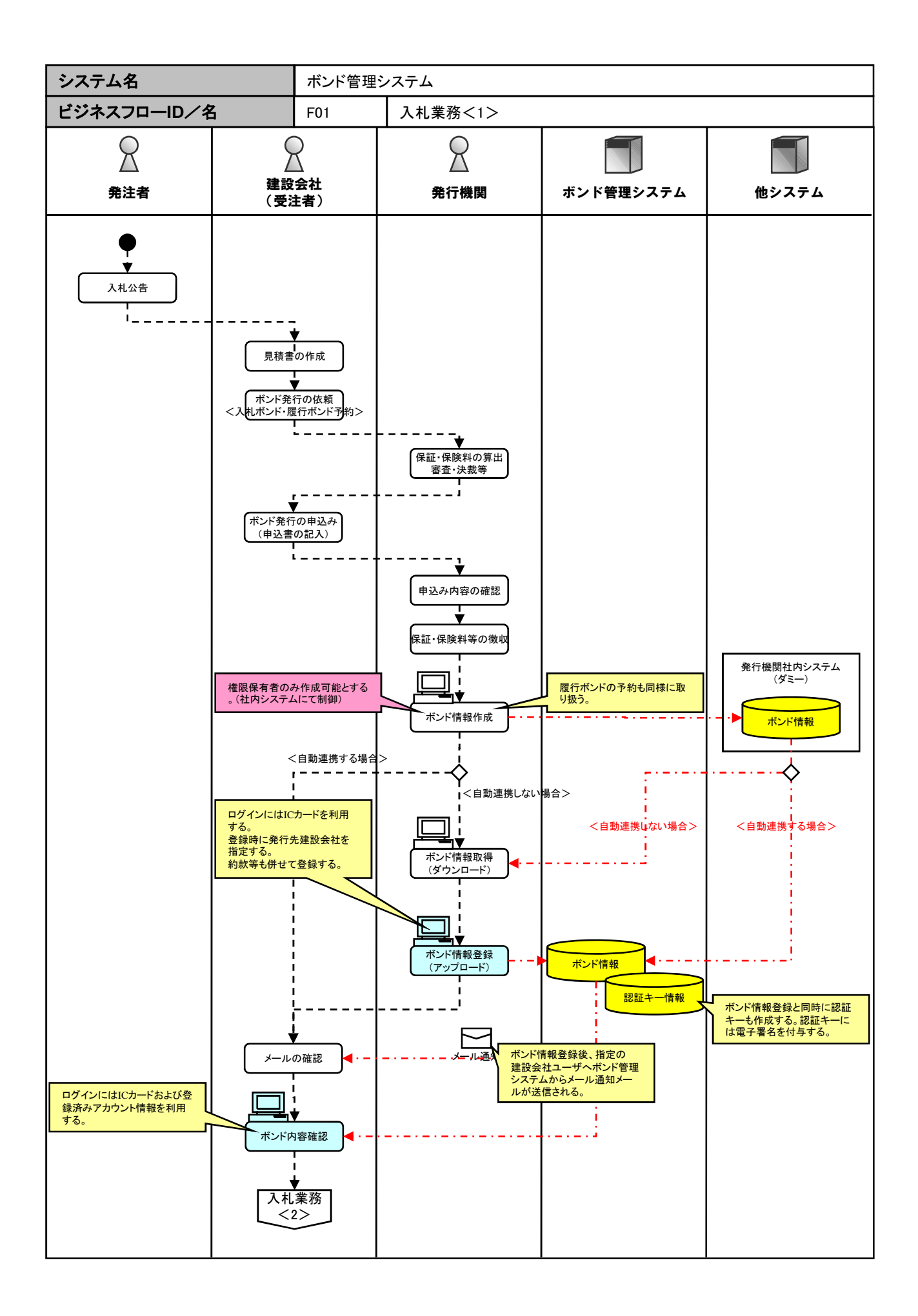

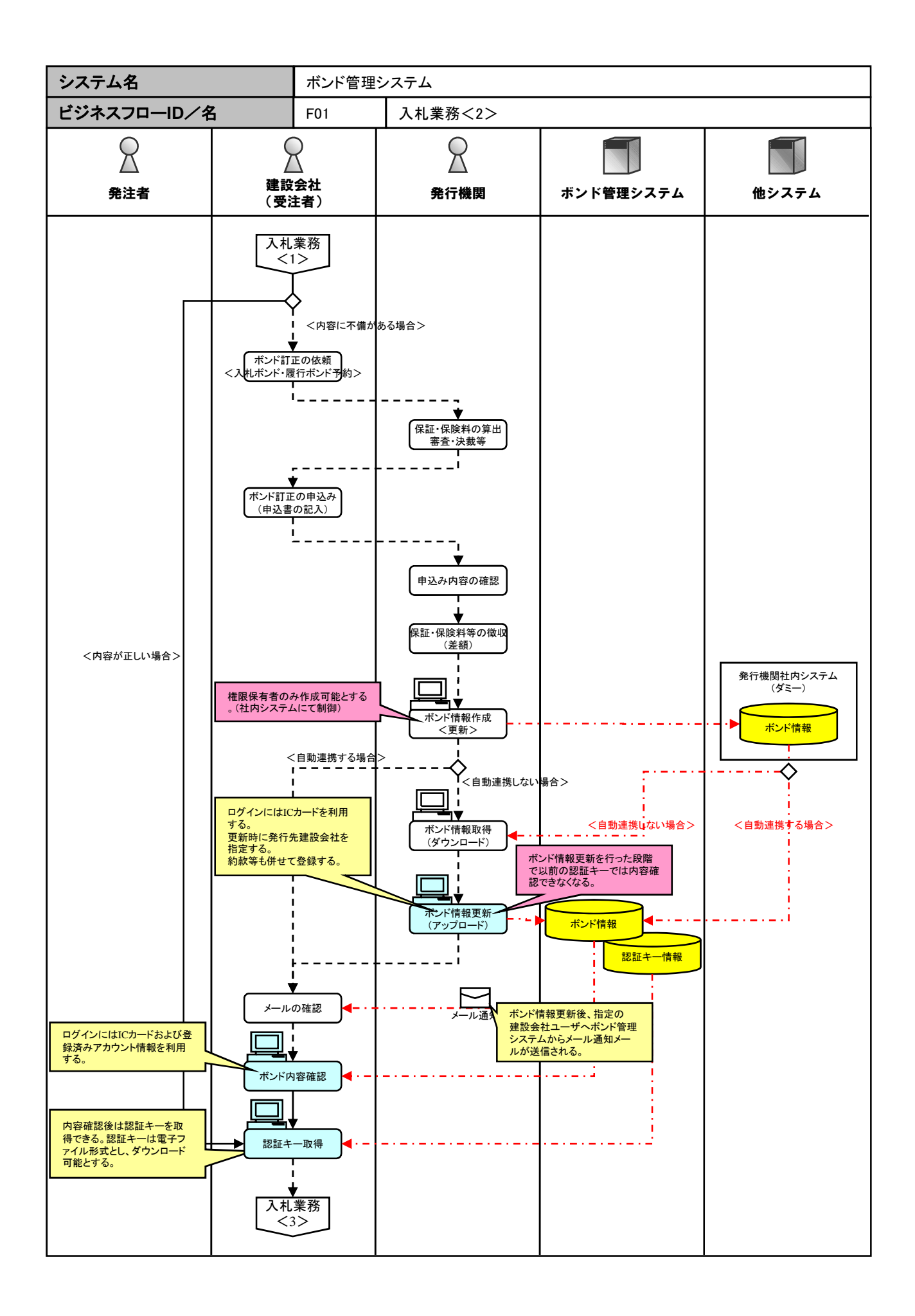

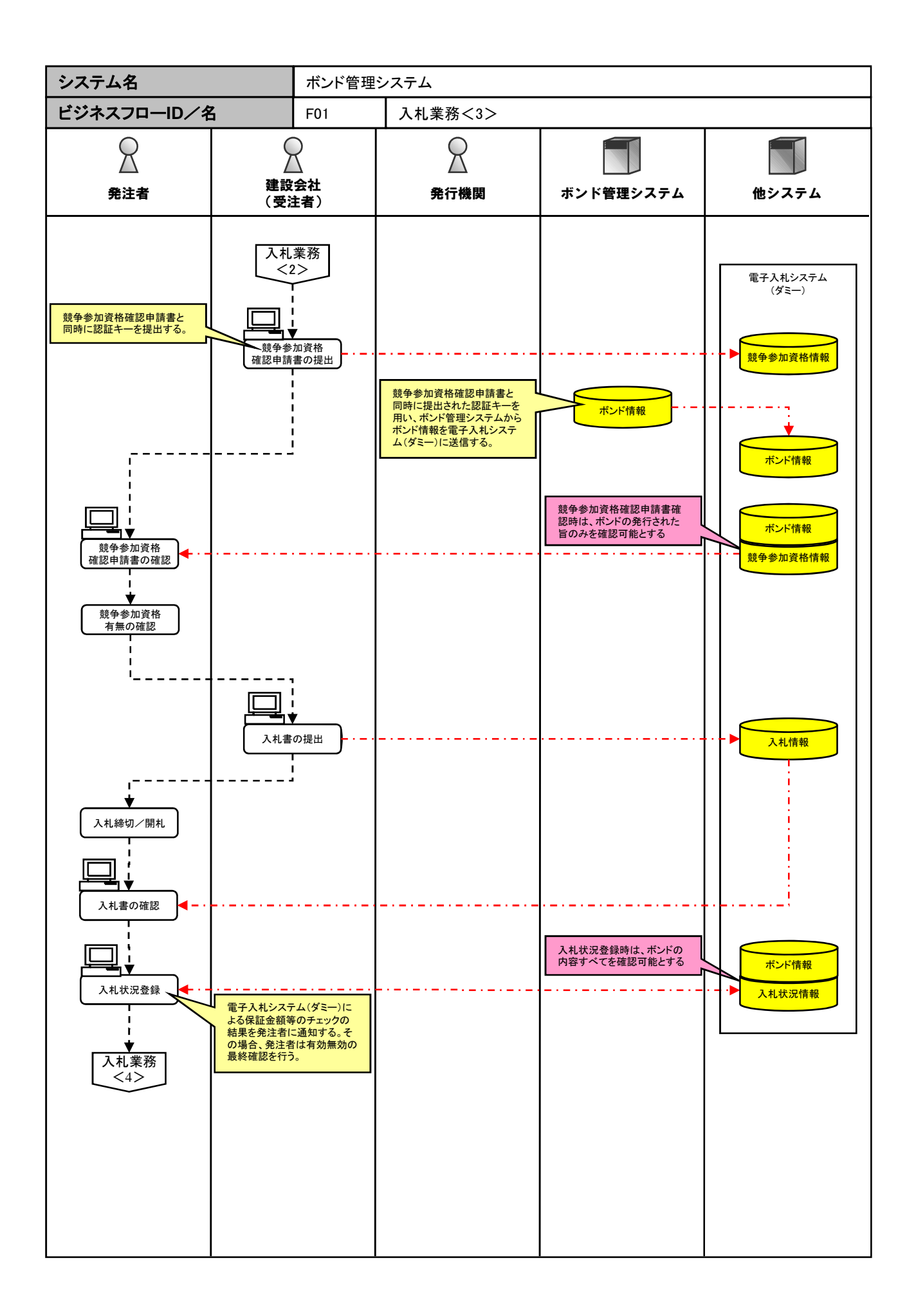

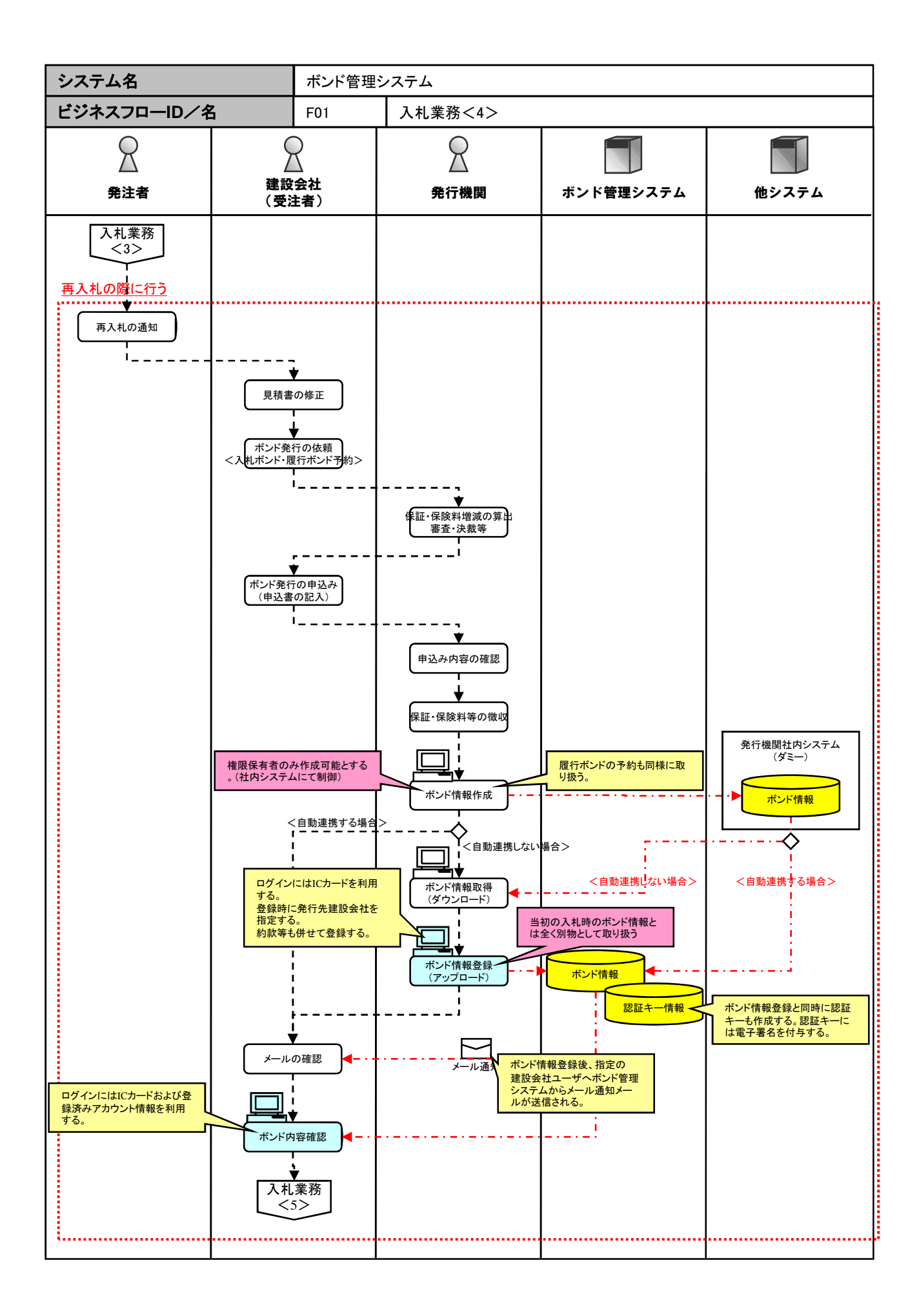

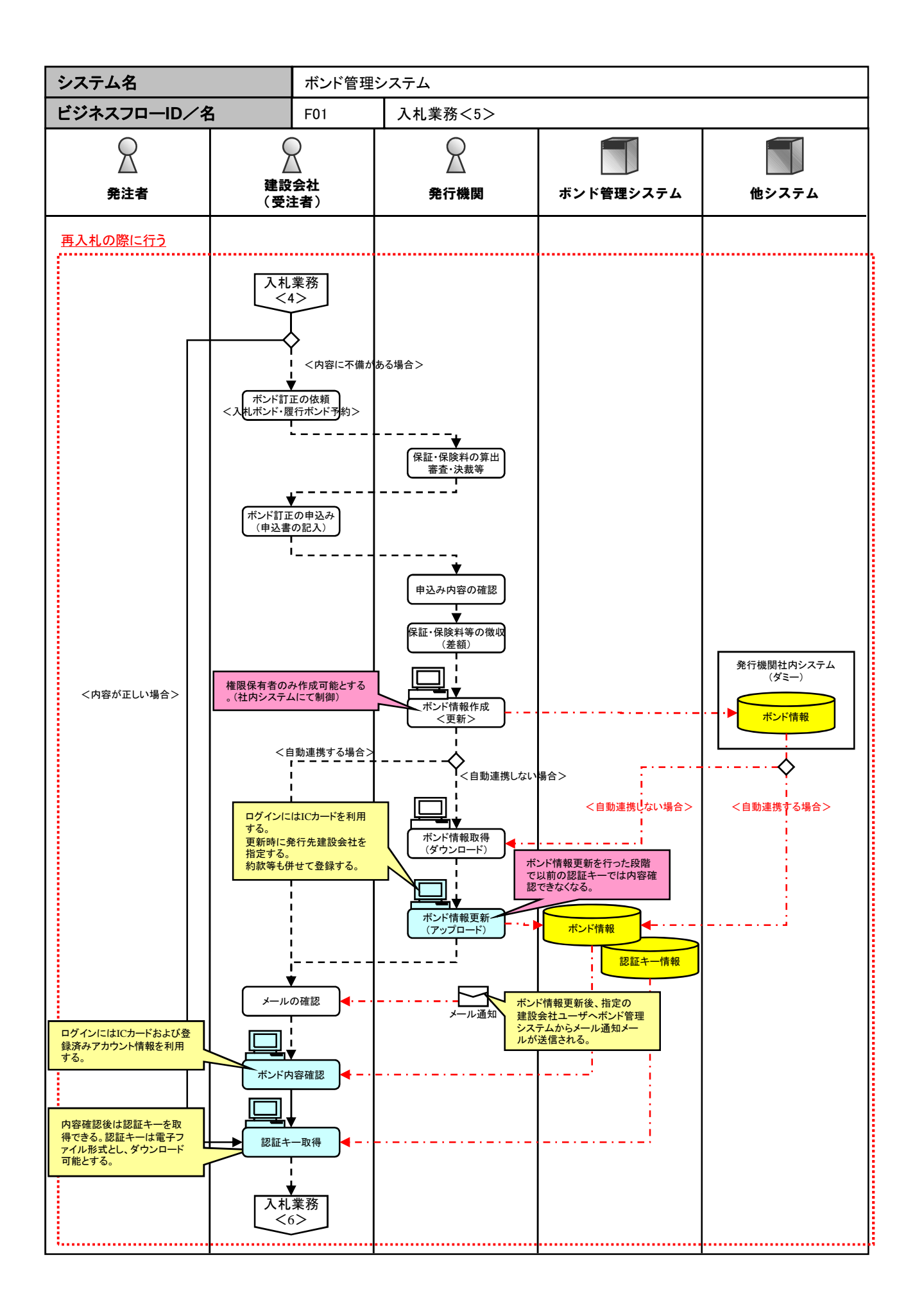

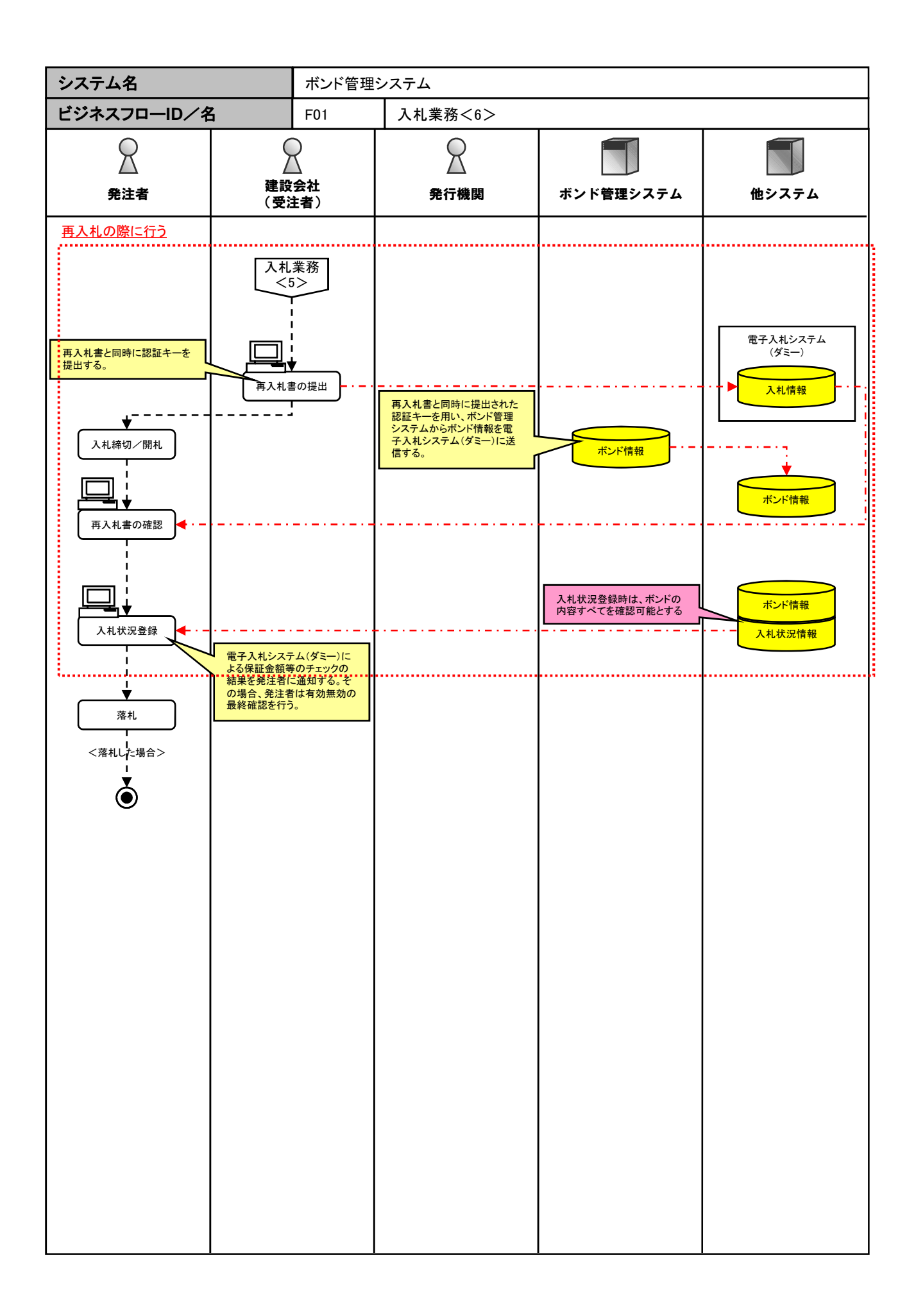

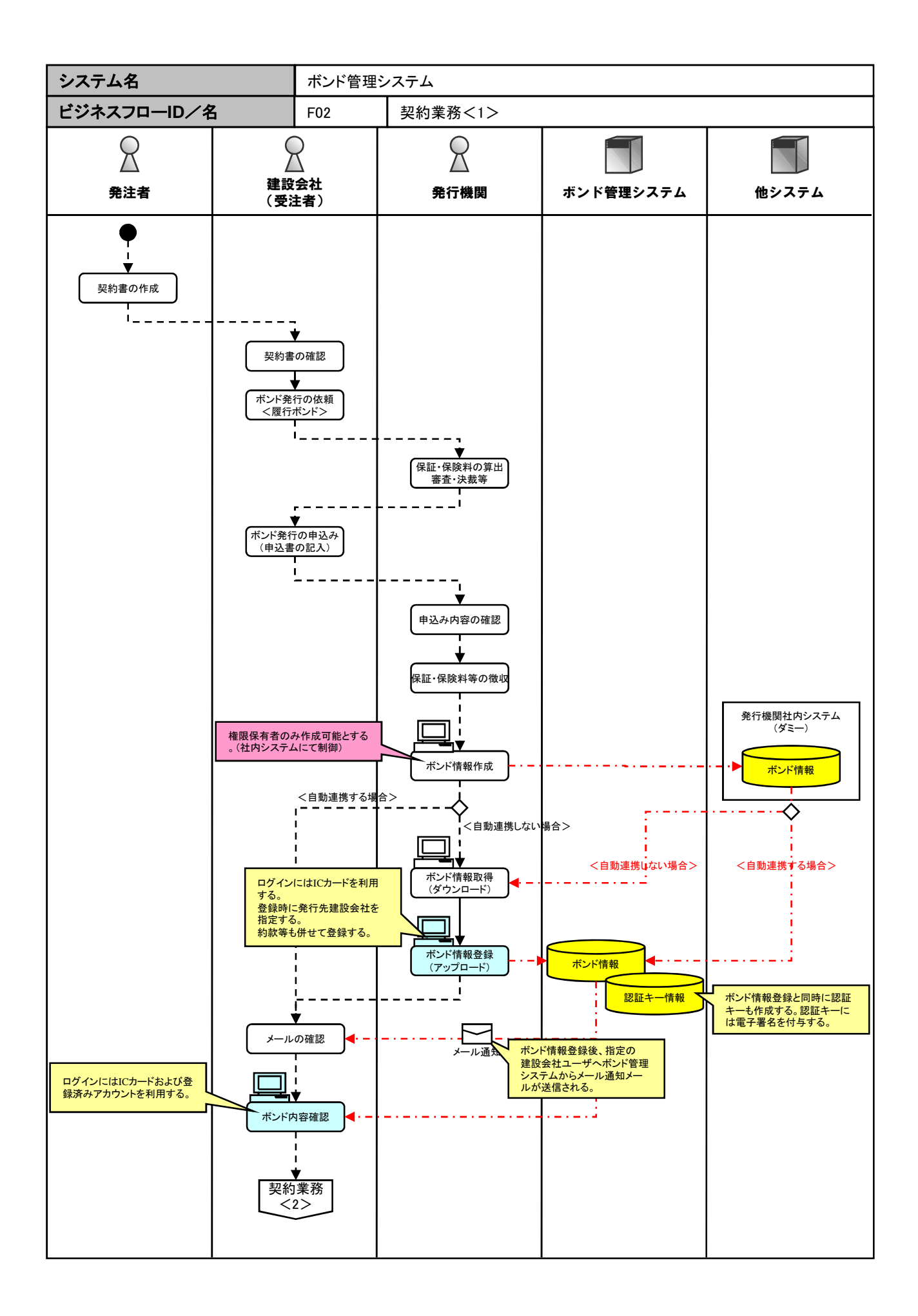

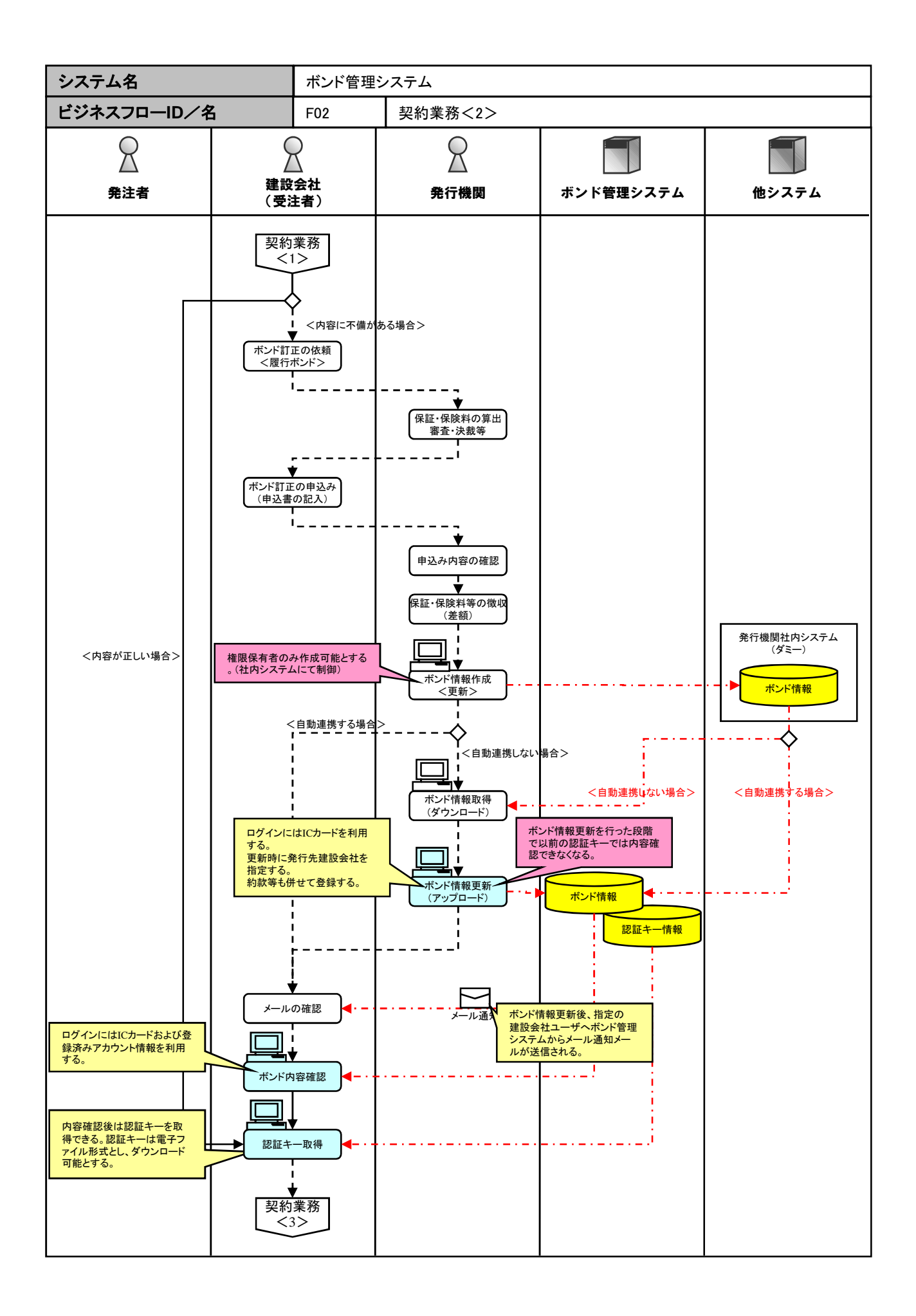

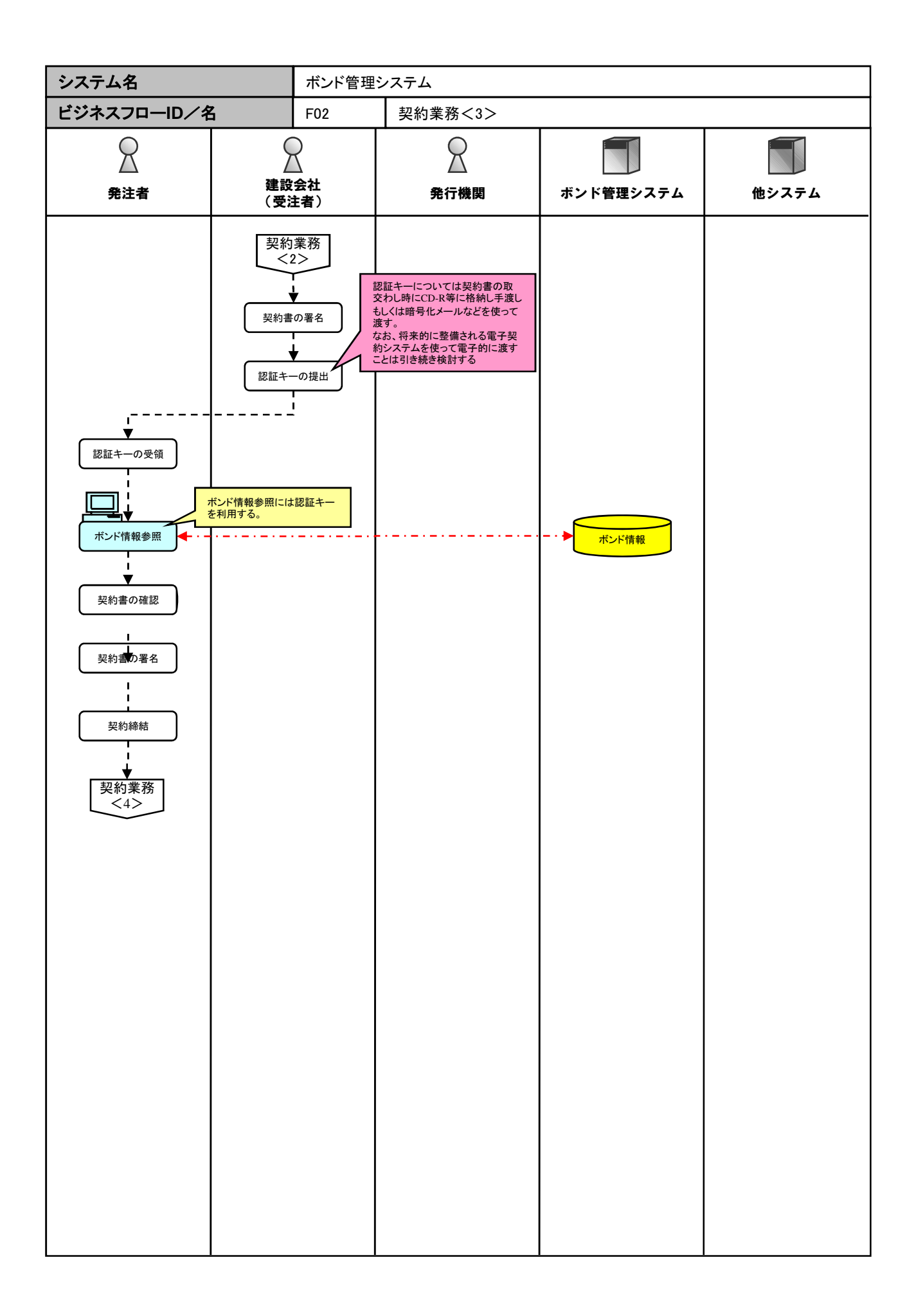

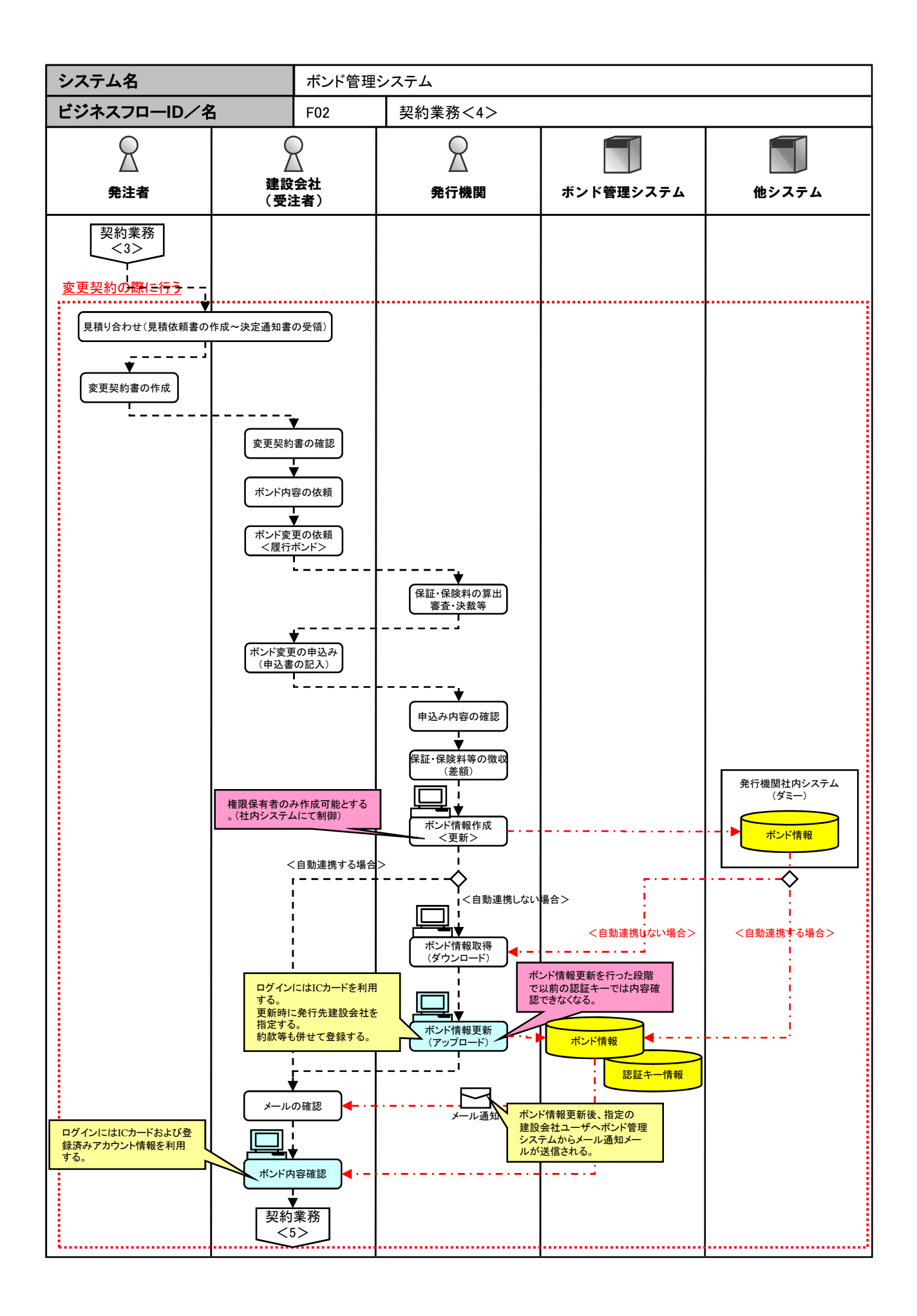

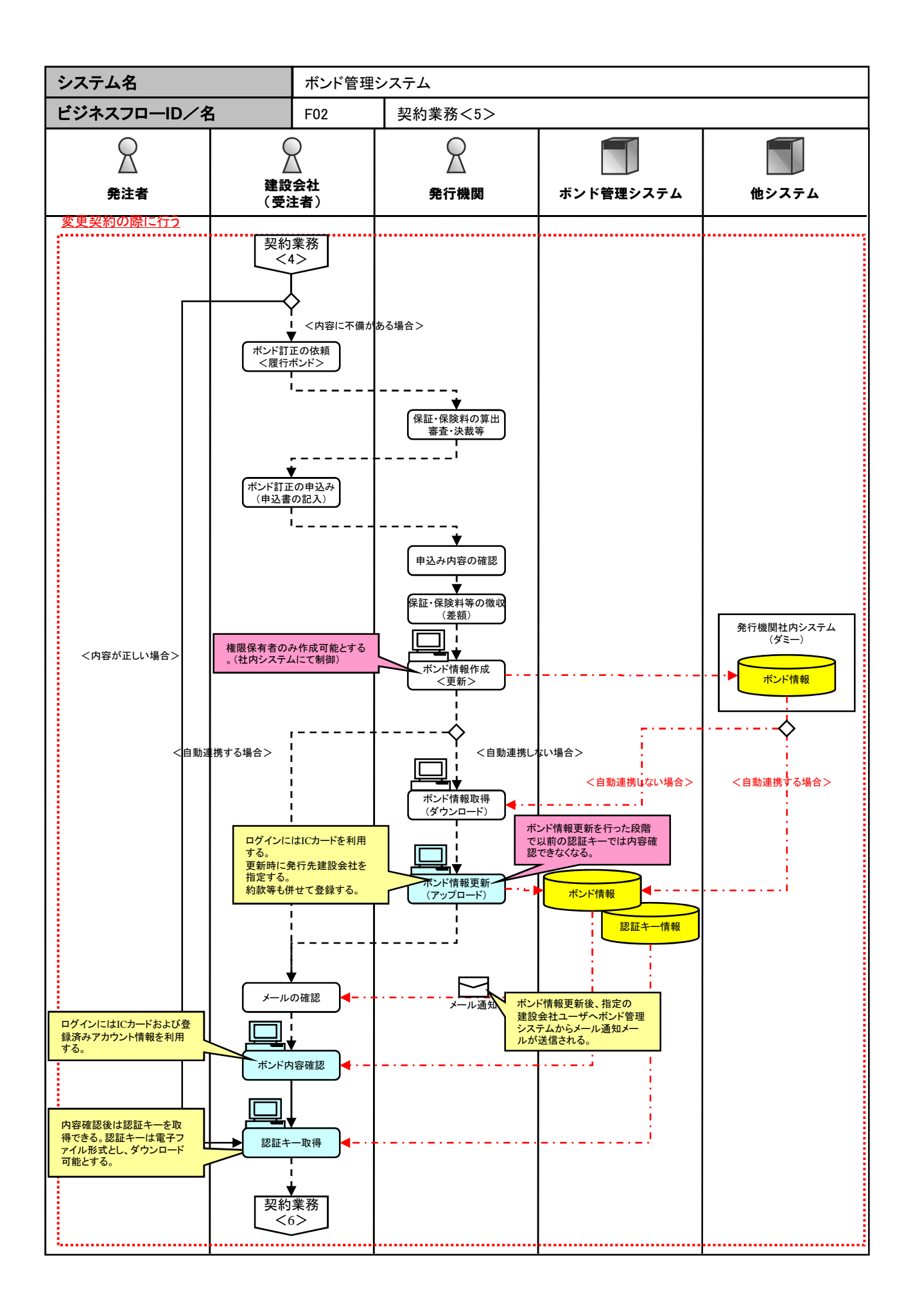

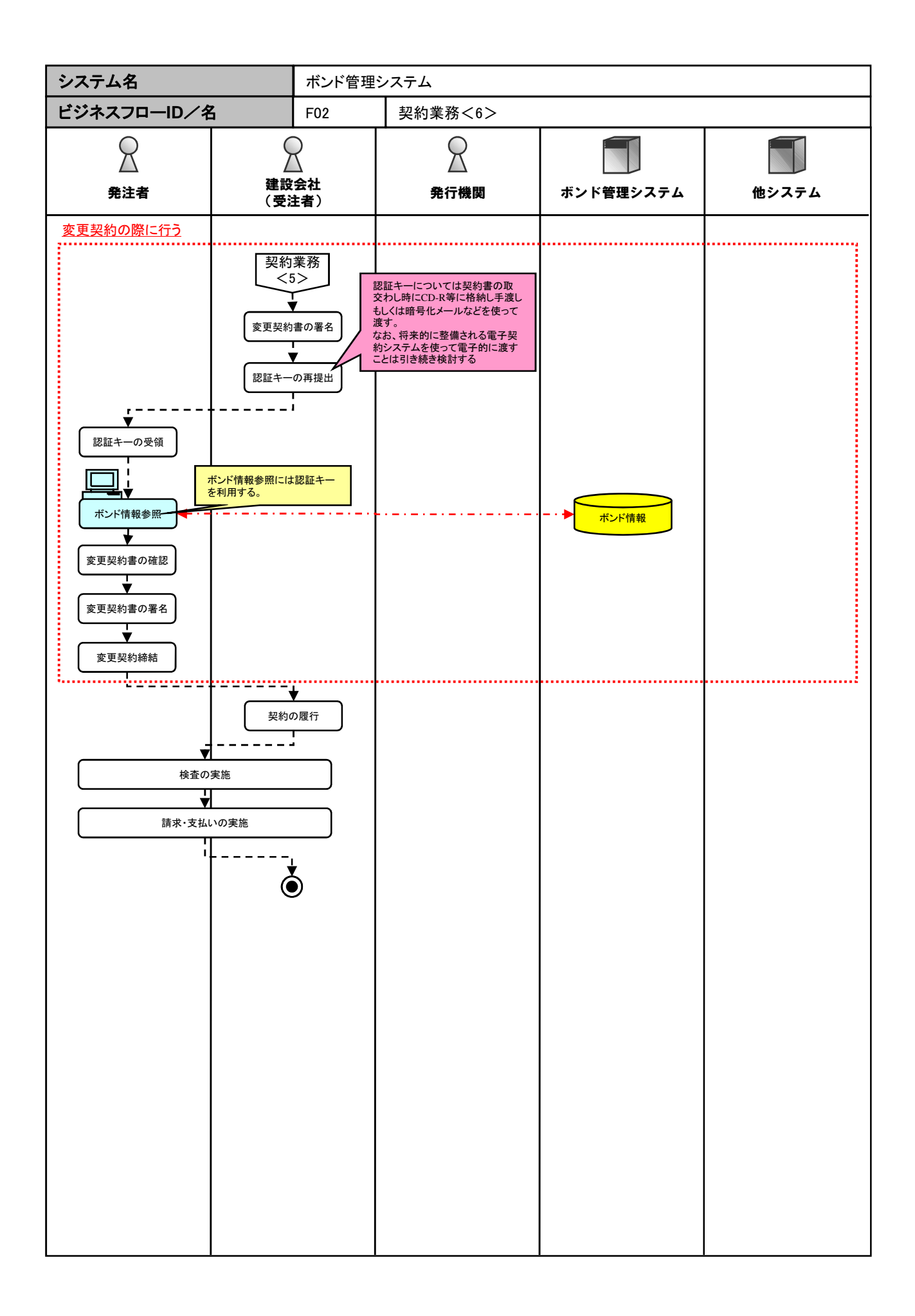

#### ■本システムの認証方式について

本システムでは、電子化されたボンド情報の管理を下記の通り実施することを検討している。

- ・ 原本はシステム内に保存されている1ファイルのみとする
- ・ その1ファイルを利用者(発注者、発行機関、業者)が適宜参照する

上記を前提とした場合、ボンド情報は言わばシステム内の「金庫」に保管される状態となる。

ボンド情報をシステム内の「金庫」に保管する際の、各ユーザごとの「金庫の鍵」、およびアクセスできるボンド情報と 実行できる業務について、下表に示す。

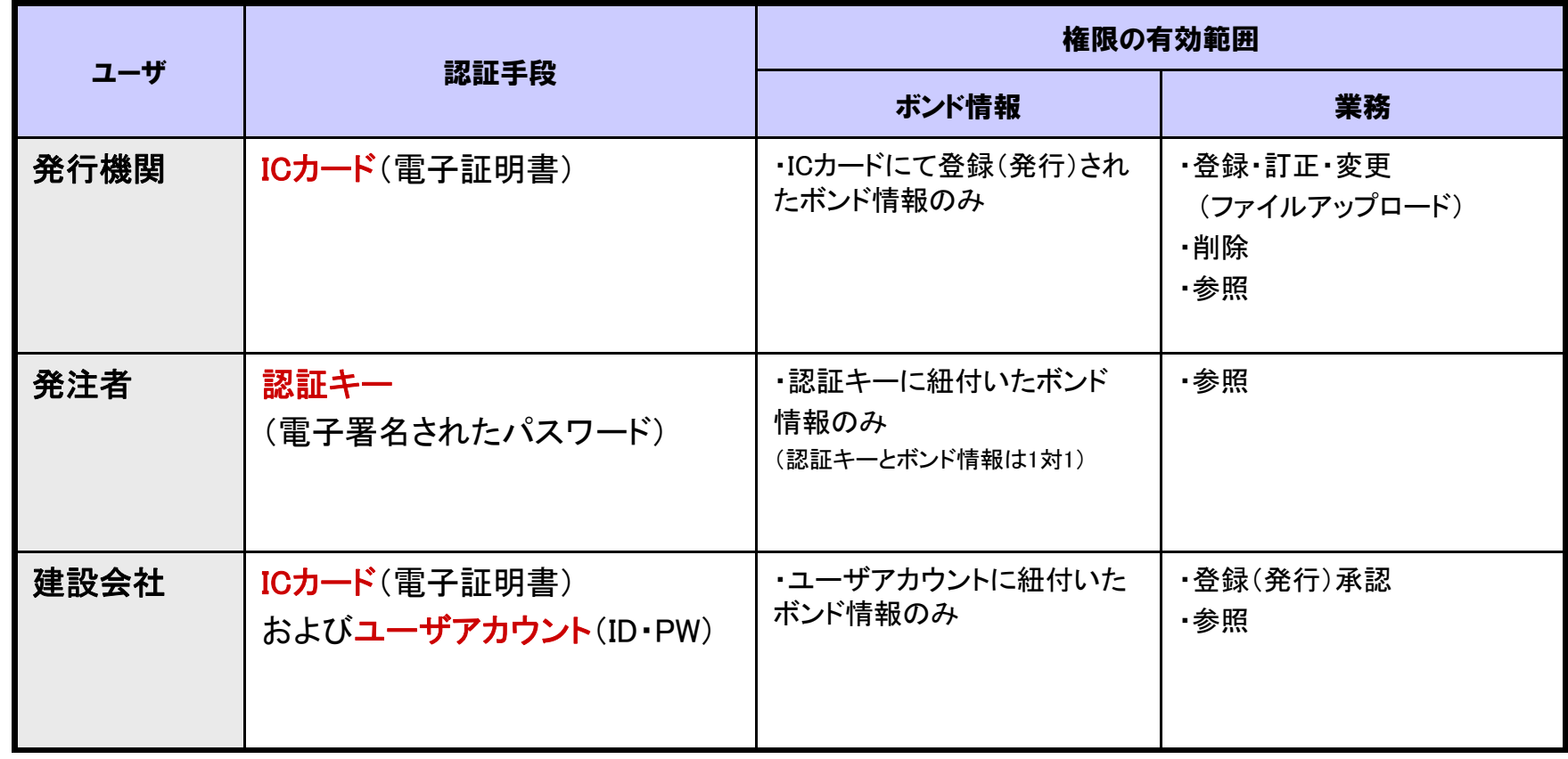

# ■本システムの認証方式(運用フロー)について

本実証実験システムにおける認証方式の基本的な運用フローについて、下図に示す。

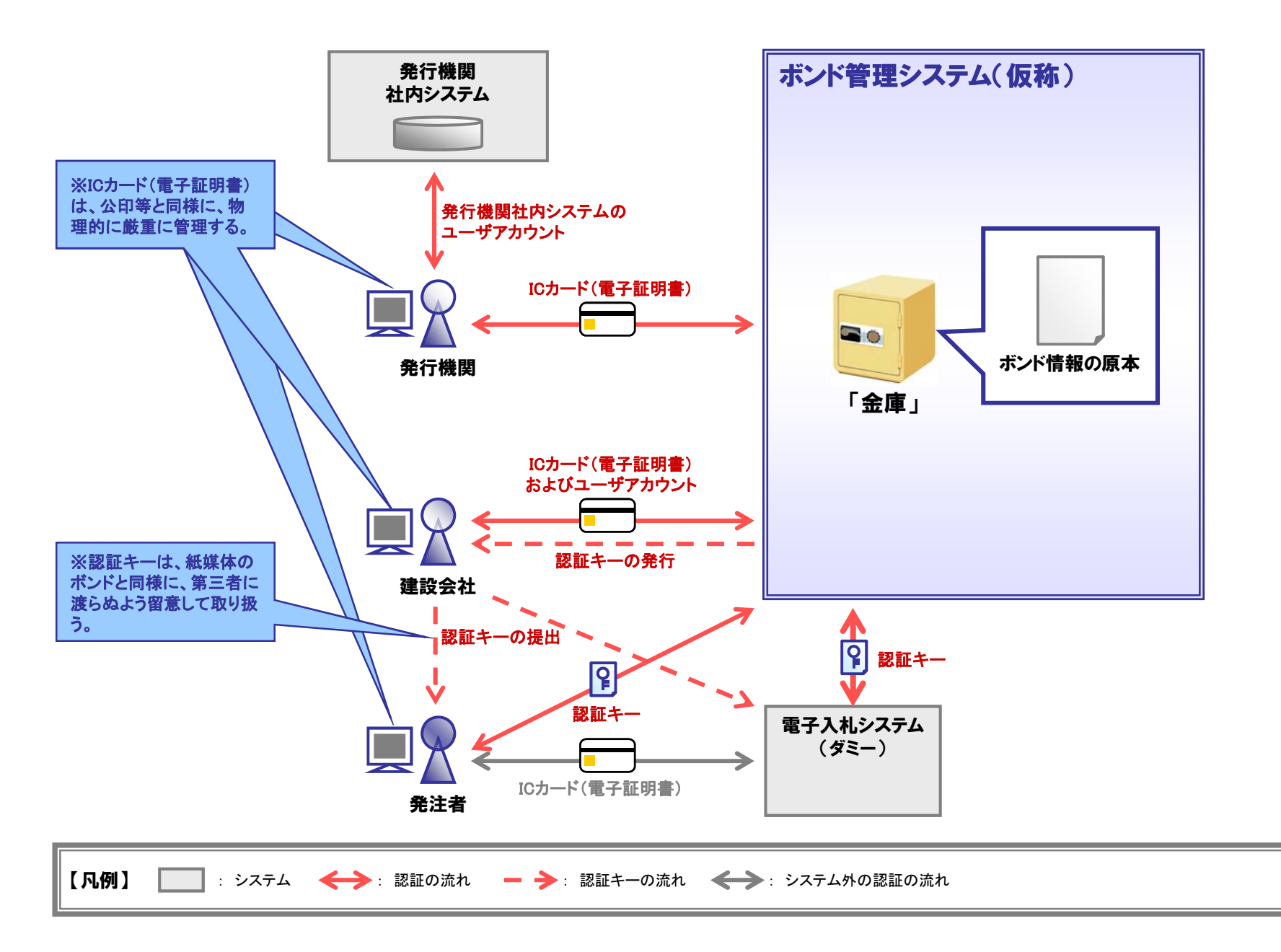

# ■クライアントアプリケーションの要件(案)

本システムの利用にあたって、必要となる利用者環境について下表に示す。

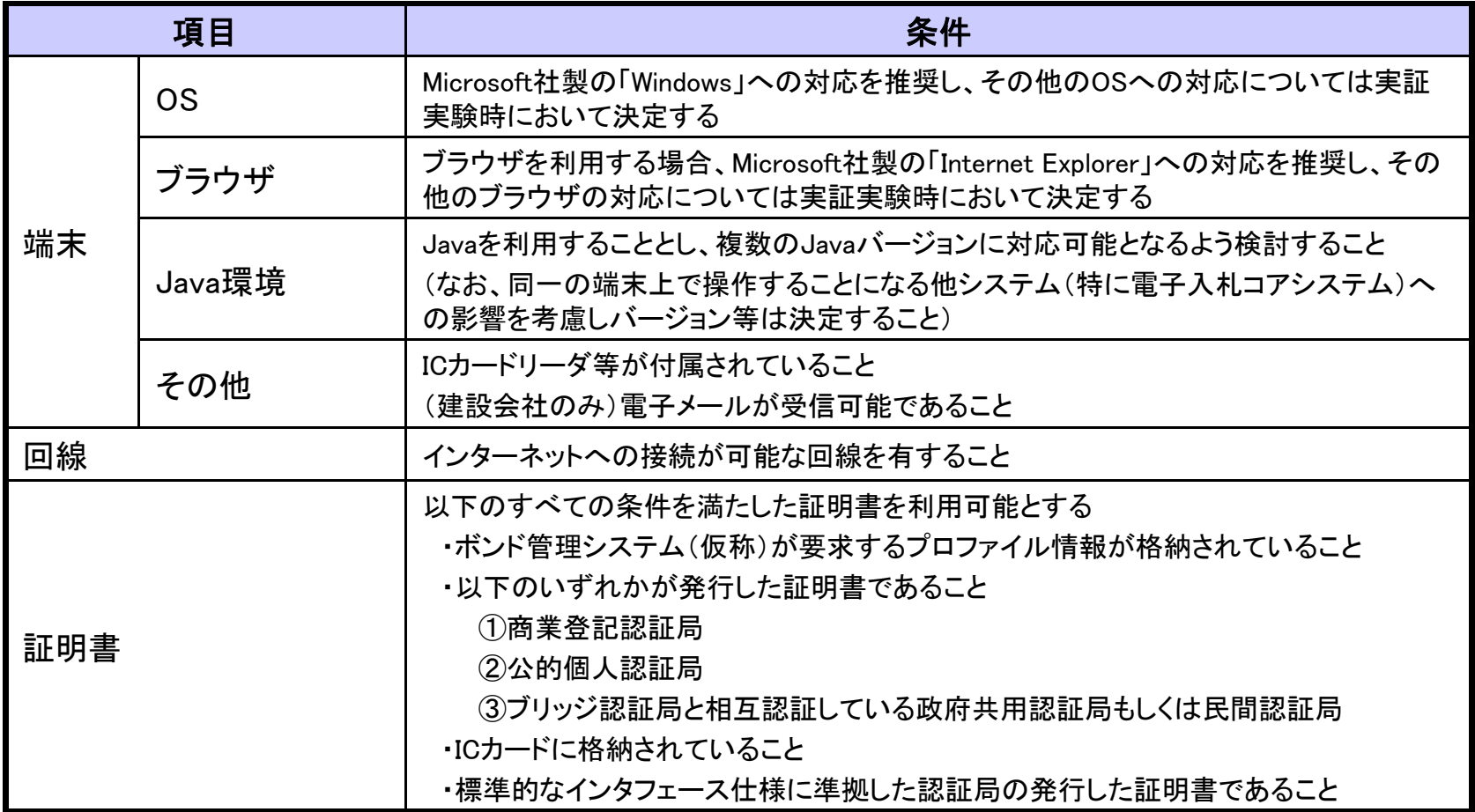